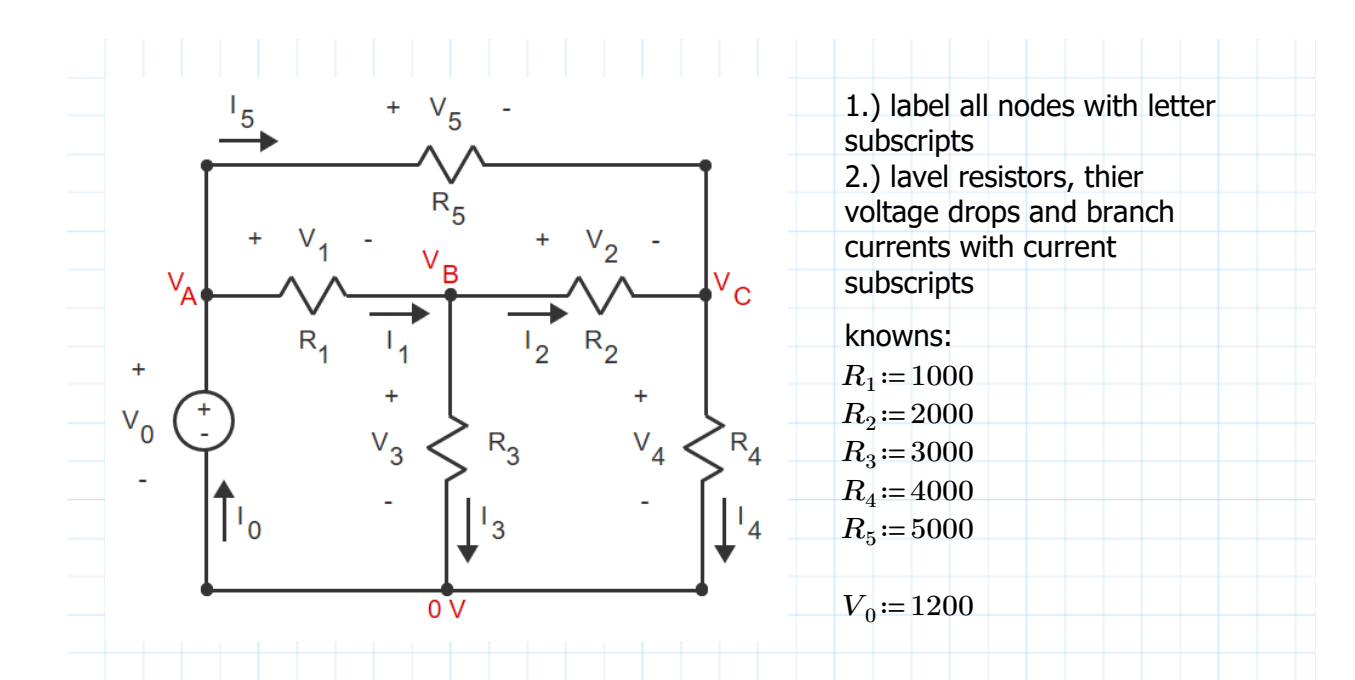

3.) first set of equations is describing voltage drops in terms of node voltages... source minus destination as described by arbitrary

- $V_1 = V_A V_B$   $V_A = V_0$  $V_2 = V_B - V_C$  $V_3 = V_B - 0$  $V_4 = V_C - 0$  $V_5 = V_A - V_C$ 
	- 4.) ohms law to describe currents.

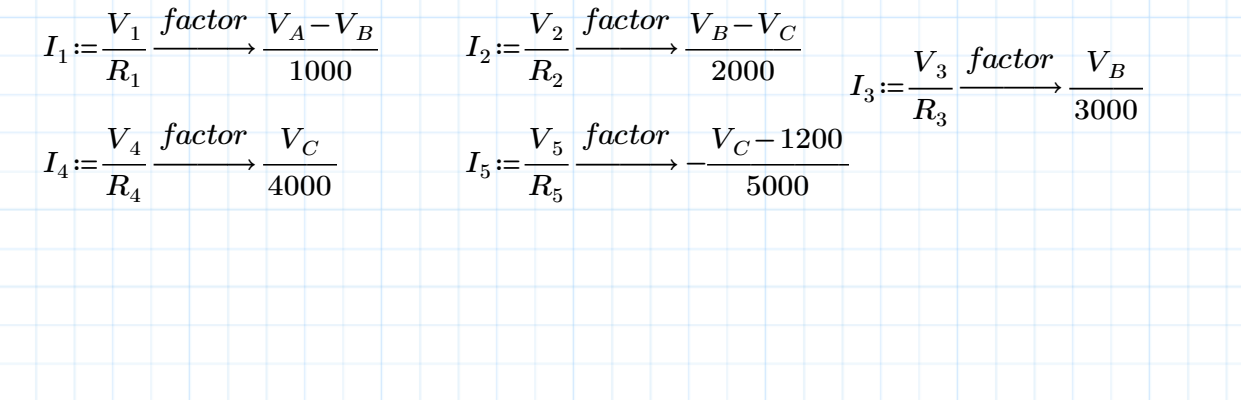

5.) nodal conservation equations

Do the conservation equations here because you need the bold equal sign to put more than one term on the left hand side of any equation should it be called for.

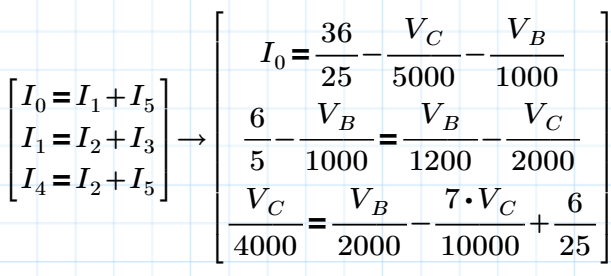

## why won't it solve?

the simultaneous equations apparently substitute in variables properly so what's the problem?

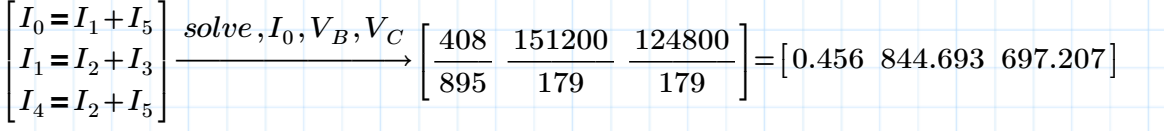

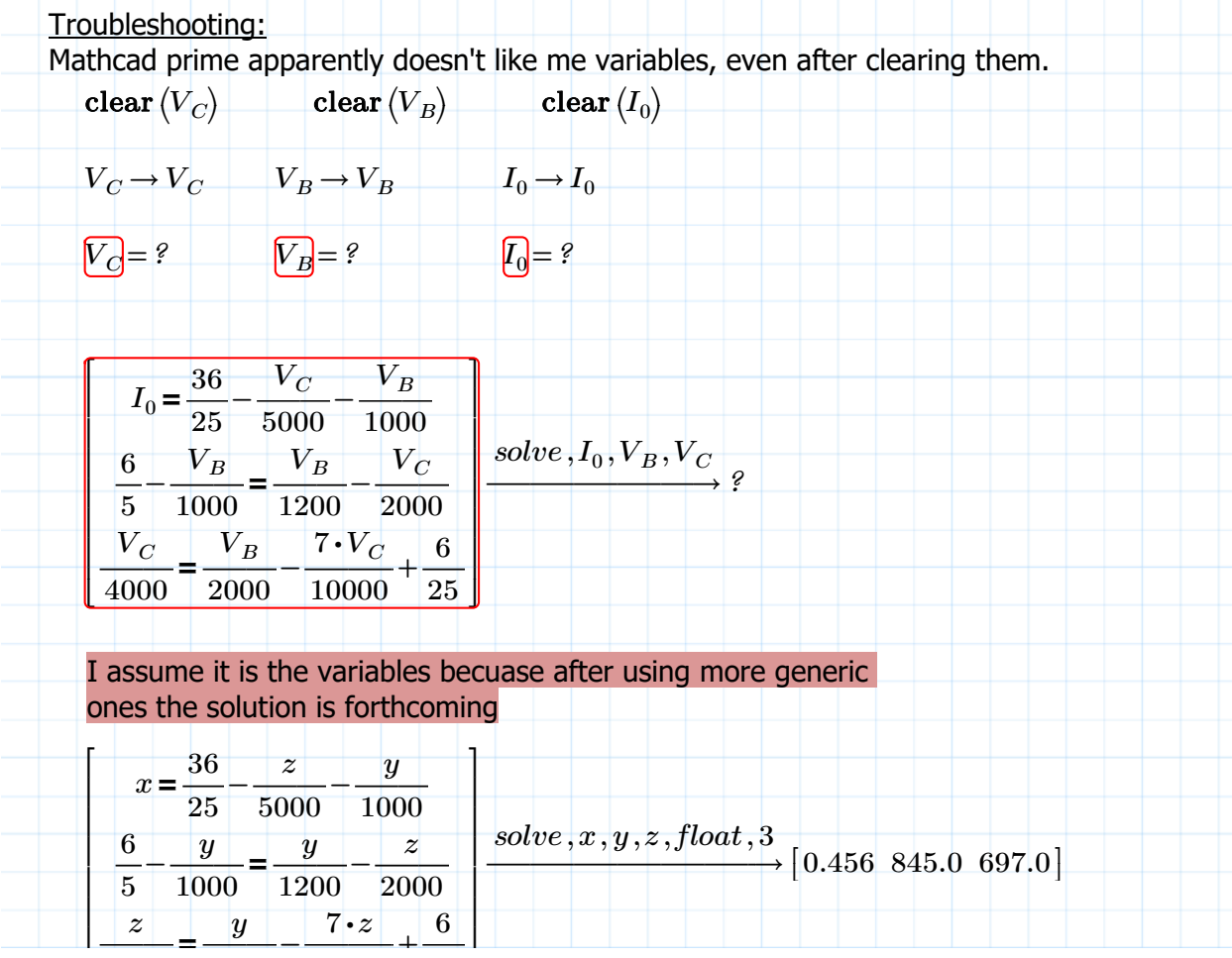

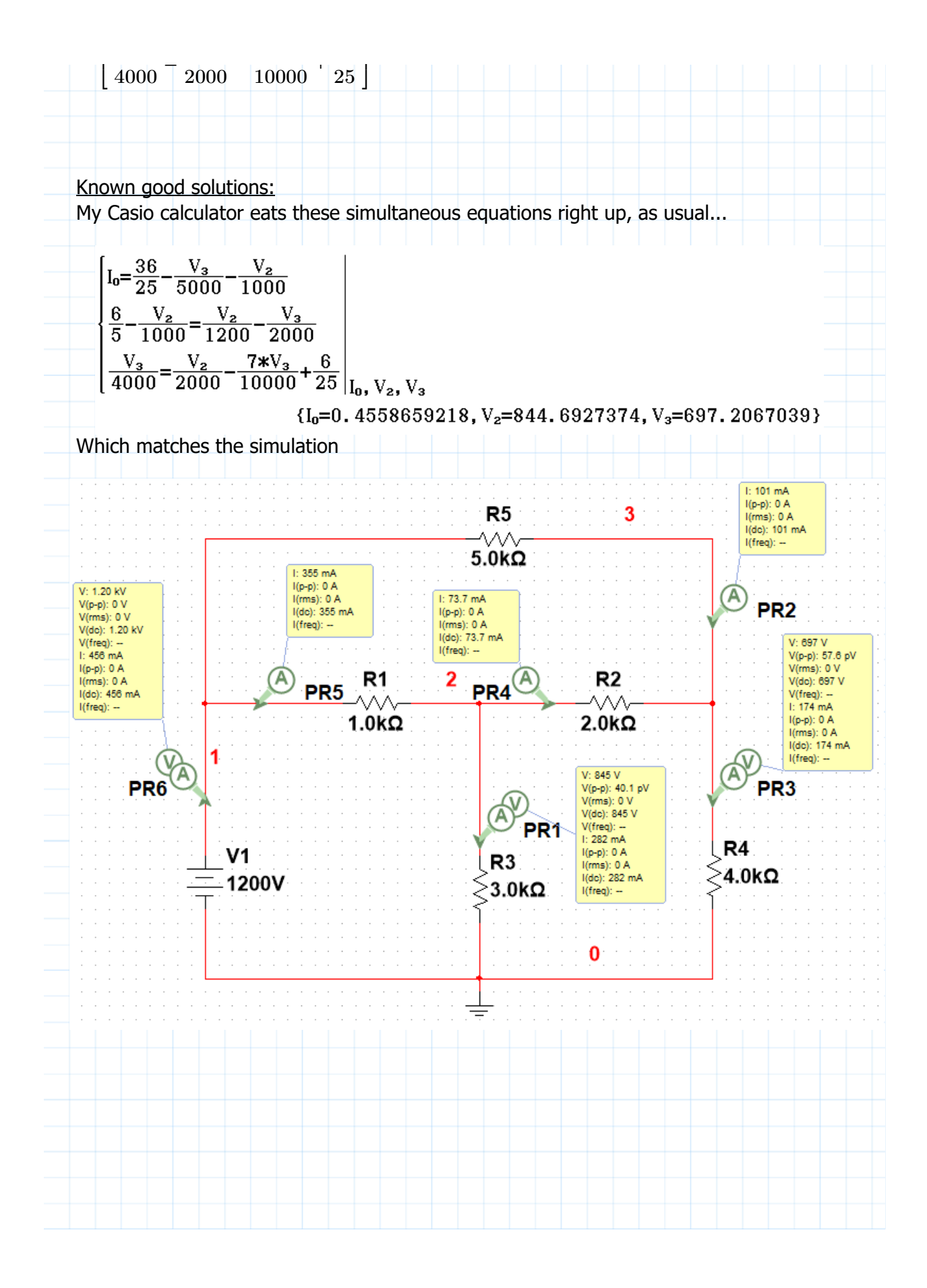

Non-Commercial Use Only